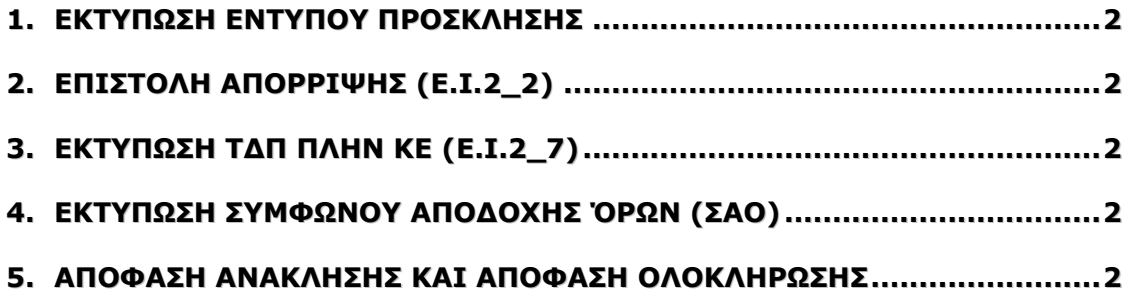

## **1. Εκτύπωση Εντύπου Πρόσκλησης**

- 1.1.Δημιουργήθηκε πεδίο <Κοινοποίηση> ανά έκδοση πρόσκλησης
- 1.2.Το περιεχόμενο του πεδίου <Κοινοποίηση> εκτυπώνεται (όταν είναι συμπληρωμένο) κάτω από την εσωτερική διανομή και τροποποιείται (σε ελεγμένη πρόσκληση) συμπληρώνοντας σχετική αιτιολογία (HD 31389)

# **2. Επιστολή Απόρριψης (Ε.I.2\_2)**

- 2.1.Στη φόρμα της απόρριψης πράξεων καλούνται πλέον και οι πράξεις σε κατάσταση <Παραδεκτή>. Οι πράξεις αυτές έρχονται με Λόγο απόρριψης <Άλλο>. Προκειμένου να γίνει εκτύπωση της επιστολής απόρριψης θα πρέπει να προσθέσετε την αιτιολογία της απόρριψης στο πεδίο <Σχόλια> της φόρμας.
- 2.2.Δημιουργήθηκε πεδίο <Έχοντας υπόψη>, το οποίο περιλαμβάνει τα έχοντας υπόψη όπως προβλέπονται από το πρότυπο έγγραφο του ΣΔΕ και όπως παράγονται από το ΟΠΣ (με όλες τις παραμετροποιήσεις που έχουν υλοποιηθεί μέχρι τώρα)
- 2.3.Σε μη ελεγμένες εγγραφές ο χρήστης έχει τη δυνατότητα να επεξεργαστεί (προσθήκη επιπλέον στοιχείων εφόσον απαιτείται, διόρθωση, διαγραφή) τα έχοντας υπόψη της παραγόμενης επιστολής, ενεργοποιώντας το συγκεκριμένο πεδίο. Η αποθήκευση των αλλαγών γίνεται πατώντας το κουμπί <απόρριψη> (HD 33515).

## **3. Εκτύπωση ΤΔΠ πλην ΚΕ (Ε.I.2\_7)**

- 3.1.Το τμήμα Ε <Ωριμότητα πράξης> δεν εμφανίζεται πλέον στην εκτύπωση, εφόσον δεν τηρείται αυτή η πληροφορία στο ΟΠΣ (HD 31276).
- 3.2.Δημιουργήθηκε πεδίο <Θέση> στην καρτέλα <Εμπλεκόμενοι φορείς> για τα στοιχεία του υπεύθυνου πράξης και η αντίστοιχη πληροφορία εκτυπώνεται στην εκτύπωση του ΤΔΠ.

### **4. Εκτύπωση Συμφώνου Αποδοχής Όρων (ΣΑΟ)**

- 4.1.Κατόπιν αιτήματος της ΕΥΘΥ άλλαξε το Άρθρο 1 του ΣΑΟ και απαλείφθηκε η αναφορά στον προϋπολογισμό της πράξης
- 4.2.Επίσης άλλαξε το κείμενο στο άρθρο 2 ως εξής:

### **Νέα διατύπωση**

«Να δημοσιεύει στην ιστοσελίδα του ή του φορέα στον οποίο υπάγεται **ή/κ**αι στην ιστοσελίδα της αρχής που ασκεί καθήκοντα διαχείρισης τη περιληπτική διακήρυξη…»

#### **Παλαιά διατύπωση**

«Να δημοσιεύει στην ιστοσελίδα του ή του φορέα στον οποίο υπάγεται **και** στην ιστοσελίδα της αρχής που ασκεί καθήκοντα διαχείρισης τη περιληπτική διακήρυξη….»

### **5. Απόφαση Ανάκλησης και Απόφαση Ολοκλήρωσης**

Προστέθηκε το πεδίο κοινοποίηση με την ίδια λειτουργικότητα που παρουσιάζει στην Απόφαση Ένταξης.